# **fer**

Alberto Gili Zamuner

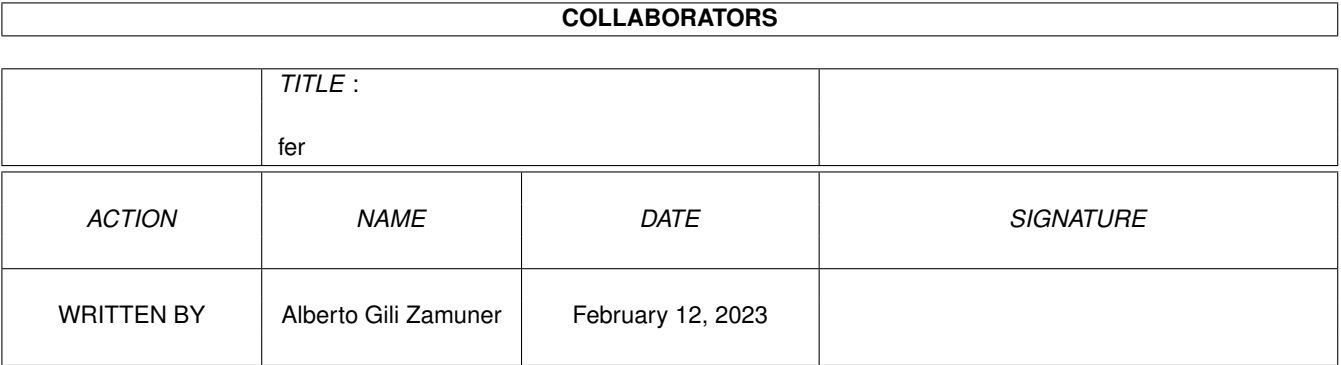

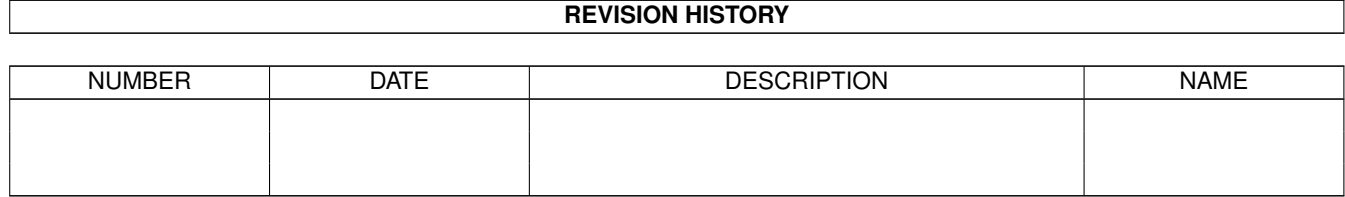

# **Contents**

#### [1](#page-3-0) fer the state of  $\sim$  1 fermion  $\sim$  1 fermion  $\sim$  1

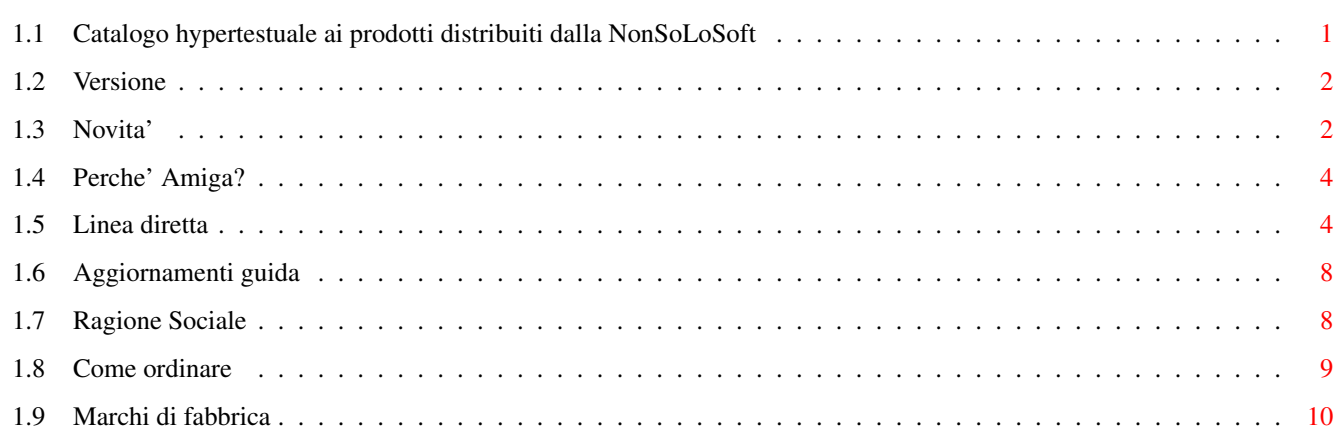

## <span id="page-3-0"></span>**Chapter 1**

# **fer**

### <span id="page-3-1"></span>**1.1 Catalogo hypertestuale ai prodotti distribuiti dalla NonSoLoSoft**

============================================================================== ==== Menu' Principale ==== ============================================================================== Il presente LISTINO è ancora in una fase di sviluppo. Grazie al lavoro svolto negli ultimi 2 anni, ora dalla C.A.T.M.U. s.n.c. nasce la nuova: ## ## #### ## #### ## # ### ## ## ## ## # # # ## # ## ## ## ## # ### ## ### ## ### #### ## ## ## #### ## ## # ## ## # # # # ## # # ## # # ## # # # # ## ## # # # # ## # # ## # # ## # # # # ## ## # # # # ## # # ## # # ## # # # # # ## ## ## # # ##### ## ###### ## ##### ## # # (R) Ma ancora SoLo Amiga!!!! "IL nuovo dealer Italiano per il Software-Amiga" Non Solo Soft Listino Lettera aperta Listino aggiornato Software CD-Rom's Schede sul software Descrizione dei CD Giochi I giornali che dicono? A grande richiesta I giudizi e le recensioni [Linea diretta](#page-6-2) Offerte Risposte alle domande ricorrenti Bundles & Abbonamenti IPISA '96 Ringraziamenti

Annuncio ufficiale IPISA '96 - FAQ [Novità](#page-4-2) Le risposte autorevoli Novità importanti alle domande più frequenti -------------------- [Aggiornamenti guida](#page-10-2) [Ragione Sociale](#page-10-3) Come averla Indirizzo e Tel. [Come ordinare](#page-11-1) Questionario [Marchi di fabbrica](#page-12-1) ==============================================================================  $==$  Febbraio 1997 [Anno-Mese-Numero](#page-4-3) 3.04  $==$ ==============================================================================

#### <span id="page-4-0"></span>**1.2 Versione**

<span id="page-4-3"></span>Tutte le informazioni contenute sono soggette a modifiche e migliorie, con cadenza mensile.

Siete quindi pregati di leggere la seguente [sezione](#page-10-2) se volete sapere come ottenere una guida piu' aggiornata, qualora questa non soddisfacesse piu' le vostre esigenze e/o fosse ormai datata.

Alcune tra le più note BBS ospitavano già una versione solo testuale di questo listino, ora che le informazioni contenute sono organizzate in modo ipertestuale questo listino è per ora reperibile solo come file compresso.

Grazie per l'attenzione.

#### <span id="page-4-1"></span>**1.3 Novita'**

<span id="page-4-2"></span>Secondo gli accordi con Haage & Partner possiamo annunciare che in Italia, a differenza di altri paesi (per esempio Germamia), gli utenti di StormC 1.1 non dovranno pagare per l'aggiornamento alla versione 2.0 dello StormC (che in realtà costerebbe 169DM). L'Haage & Partner sta realizzando un nuovo word-processor per Amiga il cui nome è EasyWriter e dalla prima versione avrà caratteristiche uniche: formule matematiche, liste oltre che note a pie' di pagina, Consigliamo di fare anche una visita alla sezione "offerte". Ultimi arrivi: PC Task 4.1 (versione Inglese) AGA Toolkit 97

Fractal Pro Image Library Aggiornamento TurboPrint 5 Amy Resouce v.2 Golden Demos True 3D Aminet 17 (15 Febbraio '97 circa) Amiga DeskTop Video 2 Pro Video Club 2 Scala Plug In Aminet Set 4 Fighting Spirit (su CD) Trapped Sensible World of Soccer 96/97 TurboCalc 4.0 Light Rom 4 Light Rom Gold Aminet 16 (DICEMBRE) Personal Paint 7.0 WordWorth 6 OFFICE (CD) Wordworth 6 (CD) Aminet 15 Meeting Pearls 4 In-To-The-Net (2cd) ADE (Amiga Developer Environment by Fred Fish) Kara Collection Amiga Tools 5 Amiga Resource Do It! 2 3000 JPeg Texture (Graphic Detail) Imagine PD 3 In arrivo: CD-ROM Epic Encyclopedia 1997 PCX (PC Emulator) Air Mail 4.1 Assassins CD vol.3 Draw Studio CD Amiga Tools 6 Aktuell 2

Fun Clips 2 **Oldtimer** Maxon Cinema 4D Xtension CD The Learning Curve Card Games Programmi Secal (linguaggio di programmazione) ArtEffect TurboPrint 5.0 Phase5: Blizzard, CyberStorm, CyberVision 3D etc. Invito tutti gli interessati a questo genere di accessori hardware a telefonarmi per sapere in quel momento le migliori condizioni ed i tempi previsti d'attesa.

#### <span id="page-6-0"></span>**1.4 Perche' Amiga?**

Perchè sono fermamente convinto che Amiga sia ancora una macchina sulla quale è piacevole lavorare, divertirsi, programmare e scrivere. I suoi pregi grafici sono via via meno competitivi, ma il suo sistema operativo è ancora un passo avanti agli altri: - Non richiede particolari risorse per fornire un multitasking vero

anche su macchine ormai datate come il 1000/2000 e 500.

- I tool per lo sviluppo sono numerosi e facilmente reperibili.

- La documentazione necessaria per utilizzarlo a pieno non è costosa.

- i datatype non sono ancora stati implementati nè su Mac, nè su Window '95.

Inoltre i programmi sono più economici che per altre macchine, e la comunità d'utenti Amiga è la migliore per coesione e collaborazione.

#### <span id="page-6-1"></span>**1.5 Linea diretta**

<span id="page-6-2"></span>D: Ho prelevato da Aminet il listino dei prodotti CATMU, ma non mi e' molto chiara una cosa sulle forme di pagamento. Quanto bisonga aggiungere al prezzo della merce acquistata? R: Se effettui un acquisto le spese da aggiungere sono: In caso di pagamento anticipato: spedizione URGENTE 13000 spedizione ordinaria 7000 In caso di contrassegno:

spedizione URGENTE 15000 spedizione ordinaria 10000 Aggiungi quindi solo uno di questi costi. D: Accettate carte di credito? R: Non ancora! D: Perchè? R: Preferiamo fare pagare meno i prodotti a tutti anzichè

avere nel prezzo una commissione implicita per coprire gli alti costi richiesti dalla società bancaria che ha il monopolio in Italia delle carte di credito.

D: Cosa devo fare per la sostituzione di un eventuale cd rovinato? R: Avvisarci, ogni prodotto è completamente garantito contro ogni difetto. Concorderemo assieme i termini per la sostituzione. Gli eventuali costi di spedizione sono a carico del cliente. D: Quanto tempo impiega il pacco ad arrivare? R: Da quando noi lo consegnamo nelle mani della posta i tempi non dipendono da noi. Tuttavia abbiamo sperimentato che le consegne per i nostri pacchi in contrassegno sono abbastanza rapide: in 4 giorni feriali i pacchi sono consegnati anche in Sicilia (nelle città, uno o due giorni in più per i centri minori).

Nel caso di spedizioni ordinarie (quelle più economiche), i tempi dipendono molto dalla zona geografica di destinazione e variano in media dalla settimana ai 15 giorni. D: Perchè non ci sono programmi in italiano? R: Perchè il mercato italiano non è ancora (o non lo è più) di dimensioni che rendano sicuro un investimento come la traduzione di un prodotto o la sua realizzazione nella nostra lingua. Ora l'ESCOM sta cercando di rilanciare il mercato anche in Italia offrendo con tutte le nuove macchine 8 programmi in bundle; ogni programma sarà interamente localizzato e con manuale tradotto anche nella nostra lingua. Forse questo permetterà ad alcune software house italiane di riprendere la produzione per Amiga di prodotti nuovi finalmente orientati di nuovo al mercato interno. D'altra parte forse questo potrebbe indurre anche la traduzione di altri prodotti esteri. D: Come posso ricevere gli atti di IPISA? R: Devi rivolgerti direttamente a Sergio Ruocco, trovi il suo indirizzo

di telefono nella sezione IPISA anche su questo listino/guida,

oppure sui vari giornali che hanno prima annunciato e poi recensito l'evento. D: Vorrei imparare a programmare Amiga, cosa mi serve? R: Amiga è ricca di linguaggi PD e shareware tra i quali probabilmente troverai gran parte di quello che desideri, tuttavia soprattutto per i principianti tali programmi sono spesso ostici per carente documentazione e/o esigenze di sofisticate installazioni. A seconda del linguaggio prescelto potrai trovare diverse soluzioni per le tue esigenze. Diciamo che essendo il sistema operativo Amiga scritto in C ed assembler, i linguaggi per eccellenza con cui si può accedere a tutte le risorse della macchina sono questi due, tuttavia anche altri linguaggi ormai danno interfacce verso il sistema che consentono di usufruire di tutte le funzioni dell'AmigaOS. La documentazione ufficiale che spiega nei minimi dettagli il funzionamento dell'AmigaOS è la seguente: "Amiga Rom Kernel Reference Manual - Libraries", Addison Wesley "Amiga Developer CD", nuovo CDROM realizzato da Amiga Technology "Amiga Rom Kernel Reference Manual - Devices", Addison Wesley "The AmigaDos Manual" third edition, Bantam "Amiga Rom Kernel Reference Manual - Include & Autodocs", Addison Wesley "Amiga User Interface Style Guide", Addison Wesley Inoltre un buon supporto è ora fornito dal CD-ROM "Amiga Developer CD v.1.1" che certamente rappresenta la fonte di informazioni più economica. Tra quella non ufficiale invece segnaliamo: "The Amiga Guru Book" Ralph Babel, Taunusstein 1993. E' necessario un manuale per il linguaggio scelto, ed ovviamente nel manuale fornito con il linguaggio (se commerciale) saranno spiegate le features aggiuntive fornite dal pacchetto o come alcune scelte dell'autore hanno modificato alcuni comportamenti nella particolare implementazione. Due libri necessari per la programmazione C e C++: "Il Linguaggio C" di Kerninghan & Ritchie in edizione italiana Jackson Libri "The C++ Programming Language" Stroupstroup edito da Addison Wesley. D: Se sviluppo un programma per Amiga ora, come potrò portarlo su Amiga con PowerPC (A/Box e/o PowerAmiga) quando saranno disponibili? R: Esiste un ottimo sistema di sviluppo che ti fornisce la certezza di sviluppare i tuoi programmi sia per Amiga basata sulla famiglia

680x0 sia per gli Amiga con scheda PowerPC ed addirittura anche per P-OS il nuovo sistema operativo "Amiga-like" della ProDad. Il nome di questo sistema di sviluppo è "StormC" che trovi recensito su Amiga Magazine del Novembre 1996. Inoltre come già Dr.Peter Kittel stesso ha ricordato alla conferenza italiana dell'"IPISA '95": seguendo le direttive Commodore, utilizzando le funzioni delle librerie del sistema operativo Amiga e non accedendo in modo diretto all'hardware la compatibilità sarà immediata. I programmi scritti in linguaggio C e seguendo queste semplici regole potranno appena disponibile il PowerPC essere ricompilati per questo processore e funzionare "al primo tentativo", godendo del notevole incremento dovuto al nuovo processore ed alla nuova architettura. Per i programmi scritti negli altri linguaggi, si dovrà attendere che vengano rilasciati i relativi interpreti e compilatori basati su PowerPC e verificare che questi linguaggi stessi siano in grado di funzionare sulla nuova architettura. I programmi scritti in Assembler 680x0 invece saranno da riscrivere e forse anche da riprogettare. D: Vi ho chiesto del BlitzBasic nel 1995, e voi mi avete sconsigliato l'acquisto di questo prodotto. Ora nel nuovo listino 1996 l'avete introdotto. Ora è un prodotto migliore? R: Abbiamo sempre sconsigliato il BlitzBasic per la scarsa assistenza fornita a noi che chiedevamo di poterlo rivendere, quindi siamo certi che la casa produttrice a maggior ragione non si farà scrupolo

di non assistere nemmeno gli acquirenti del BlitzBasic per bug report e quesiti in genere.

Noi ora riusciamo a reperirlo con celerità, tuttavia non è un prodotto in cui crediamo e quindi ne sconsigliamo l'uso.

Ma per chi lo proprio lo desidera, ora lo forniamo. ed ad un prezzo molto conveniente. A chi non è interessato al Blitz per giochi, consigliamo l'Hisoft Basic 2 che è un prodotto di maggior qualità ed altamente compatibile con gli altri Basic.

D: Lo StormC quando arriva?

R: Lo StormC è disponibile in lingua inglese da Agosto 1996.

Gli utenti DICE registrati prima del Maggio 1996 potranno

usufruire di un prezzo speciale di upgrade.

I nuovi utenti DICE, quelli che hanno acquistato il DICE

da Giugno 1996 in poi, potranno usufruire dell'upgrade allo stesso prezzo degli utenti SAS/C. Per gli utenti SAS/C sarà egualmente offerto un prezzo di upgrade a lire 412000, e dovranno fornire prova certa di attuale possesso e regolare acquisto di questo prodotto.

### <span id="page-10-0"></span>**1.6 Aggiornamenti guida**

<span id="page-10-2"></span>Tutte le versioni successive di questo listino/guide saranno disponibili su Aminet nella directory "aminet/docs/hyper/ZCD.lha". Tutti gli aggiornamenti di questo listino/guida sono anche disponibili via F'Req su Amiga & Technology, magic name "ZCD\*" oppure inviati su richiesta via Internet o inclusi con ogni prossimo ordine. Per riceverlo gratuitamente via posta e senza impegno, inviare un floppy vuoto, affrancatura di Lire 1850 ed un foglio che contenga nome, cognome e indirizzo in stampatello. In futuro, non appena questa guida sarà stabile, sarà reperibile anche

presso le principali BBS per Amiga.

Data l'instabilità del marco, nel bene e nel male, i prezzi possono variare durante il mese stesso. Chiedere all'ordine i prezzi vigenti.

### <span id="page-10-1"></span>**1.7 Ragione Sociale**

<span id="page-10-3"></span>============================================================================== C.A.T.M.U. snc Casella postale 63 10023 Chieri (TO) fax: 011-9415237 tel: 011-9415237 [Nuovo orario](#page-11-1) email: <solo3@chierinet.it> <solotre@mbox.vol.it> ============================================================================== Distributore ufficiale per l'Italia dei CD-ROM di Aminet e Fred Fish, inoltre di tutti i prodotti di Stefan Ossowski Distributore esclusivo per l'Italia dei prodotti Oregon Research Obvious Implementation Corporation ed ora distribuzione in esclusiva per l'Italia del TurboCalc 3.5 ==============================================================================

#### <span id="page-11-0"></span>**1.8 Come ordinare**

<span id="page-11-1"></span>Come fare ad ordinare? Da Dicembre è in vigore un nuovo orario \*sperimentale\* per una più rapida gestione degli ordini e che consenta di usufruire del servizio a chi normalmente non ci ha mai potuto chiamare nell'orario tradizionale. L'ORARIO SPERIMENTALE IN VIGORE nel mese di Dicembre è stato lievemente modificato, ed ora è esteso anche ai mesi di Gennaio e Febbraio 1997. lunedì e mercoledì: dalle 9:30 alle 13:00 e dalle 21:00 alle 23:30 martedì e giovedì solo pomeriggio: dalle 15:00 alle 19:00 venerdì solo mattina: 9:30-13:00 Tuttavia la segreteria telefonica è in grado di registrare brevi messaggi. Al di fuori dell'orario specificato potrete lasciare i vostri messaggi specificando sempre almeno il vostro nome, cognome e città, la data e l'ora in cui lasciate il messaggio. \*\*\*\*\*\*\*\*\*\*\*\*\*\*\*\*\*\*\*\*\*\*\*\*\*\*\*\*\*\*\*\*\*\*\*\*\*\*\*\*\*\*\*\*\*\*\*\*\*\*\*\*\*\*\*\*\*\*\*\*\*\*\*\* via FAX: 011-9415237 (24h/24h) via Internet: <solo3@chierinet.it> (fino ad Agosto 1997) <solotre@mbox.vol.it> (indirizzo email valido fino al 25 Aprile 1997) via posta: C.A.T.M.U. snc Casella postale 63 10023 Chieri (TO) Chi avesse già acquistato d noi, potrà ordinare via telefono anche fuori dall'orario ufficio lasciando un messaggio sulla nostra segreteria telefonica con i seguenti dati: Cognome - Nome - Città - numero di telefono numero e data dell'ultima nostra fattura ricevuta, articoli che vuole ricevere, tipo di spedizione desiderata ed eventuali note. Gli ordini incomprensibili o con dati parziali non saranno evasi, se non riceverete il pacco nel giro di una decina di giorni vi consigliamo di richiamare per accertarvi che il messaggio è stato ricevuto correttamente ed evaso. Informazioni anche via FIDONET: 2:334/21.19 (Ferruccio Zamuner) AMIGANET: 39:101/402.19 " " " " Costi di spedizione

- Pagamento anticipato:

- 7000 per spedizione ordinaria
- 13000 per spedizione URGENTE

- Pagamento contrassegno (al postino):

10000 per spedizione ordinaria

15000 per spedizione URGENTE

Forme di pagamento:

- dal 15 Marzo '97 versamento su C/C postale n.37272101 intestato a "Ferruccio Zamuner"

anzichè il c/c postale della CATMU.

- fino al 28 Febbraio '97 versamento su C/C postale n.28065100 intestato

a C.A.T.M.U. snc (tra il 1 Marzo ed il 15 Marzo 1997, per favore non effettuate

versamenti).

- Se siete correntisti postali potete effettuare un postagiro.

- Bonifico Bancario su Banca CRT agenzia n.282 Chieri,

coordinate bancarie: ABI 06320-CAB 30360-C/C 2150165/63

- Contrassegno.

N.B: non spedite denaro via posta dentro buste ordinarie.

N.B: nel caso di pagamento anticipato indicare sempre nella causale

ciò che è stato ordinato ed eventualmente anche la data

d'ordine.

Nel caso che la ricevuta sia priva di indicazioni chiare,

vi ringrazieremo per la donazione :-)

Ho preparato un piccolo modulo d'ordine che può semplificare la

stesura dell'ordine.

Potete editarlo, stamparlo e inviarlo via email, posta o fax.

#### <span id="page-12-0"></span>**1.9 Marchi di fabbrica**

<span id="page-12-1"></span>Marchi di fabbrica

"Amiga" è un marchio registrato di proprieta' Amiga Technology.

"Aminet" è un trademark di Stefan Ossowski.

"Commodore" è un trademark di proprietà della ???.

"MS-DOS" è un trademark della Microsoft.

"Microsoft" è un trademark.

"Amiga Technology" è di proprietà di ???

Qualsiasi altro riferimento ad altri marchi di fabbrica appartengono

ai rispettivi proprietari.